RELATÓRIO DE ESTÀGIO

- UNIVERSIDADE FEDERAL DA PARAÍBA -

- CENTRO DE CIÊNCIAS E TECNOLOGIA -

- CAMPINA GRANDE PB -

= Estagiário: Paulo Pinto Morais

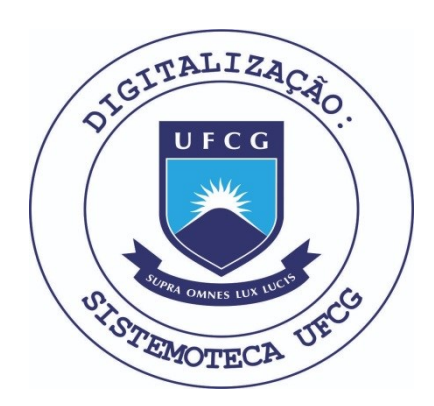

Biblioteca Setorial do CDSA. Março de 2021.

Sumé - PB

### RELATORI O

ESTÁGIO NO SERPRO - Serviço Federal de Processamento de Dados

- 1- Nosso estágio no SERPRO iniciou-se em 06.10.75 e estendeu-se  $at\acute{e}$  06.01.76.
- 2- Iniciamos nosso trabalho na Divisão Regional de Controle, on de estivemos 17 dias:

Ali pudemos observar toda burocracia que envolve o controle de qualidade de serviços, controle de equipamento, controle' de faturamento e planejamento. Nesses controles são utilizados os mais diversos tipos de mapas estatísticos. Todas as minúcias sobre serviços são catalogadas. Horas de entrada e o saída, quantidades, tempo de duração de uma tarefa, enfim, uma estatística completa. Na oportunidade apresentamos algumas alterações que poderiam ser feitas para melhoramento de alguns servicos. O servico de controle, embora nos parecendo um pouco enfadonho e burocrático, mostrou-nos e deixou bem e widenciado que alta qualidade de serviço só é possivel pelo controle minucioso.

 $3-$  Em 23.10.75 iniciamos nossos trabalhos no DRT - Divisão Re -. gional Técnica, onde passamos pelas seguintes etapas. a) Leitura e Estudo de manuais - Utilizando-se da Biblioteca do SERPRO, efetuamos um estudo sobre a Linguagem Assembler ' para computadores IBM 360/20 e 370/135. Fizemos uma pesquisa sobre sistemas operacionais DOS (Disk Operation System) e TOS (Tape Operation System) utilizados nos equipamentos do SERPRO. Vimos programas utilitários e uma gama de Papers sobre processamento de dados.

b) Apreciação de Sistema implantado pelo SERPRO - Foi nos da do pela Divisão a documentação de um Sistema - Manutenção Ca dastral ICM - para um estudo. Nele pudemos ver e analisar as diversas fases de um sistema, foi bastante proveitoso para nós, pois serviu para solidificar nossa teoria e conceitos

até então escolares.

- 4- Estudo do Manual de Documentação Operacional do SERPRO Nesse manual são tratados com mincias os sequintes itens:
	- a) Terminologia usada pelo SERPRO.
		- Propósito e Necessidade.
	- b) Conceitos Gerais de:
		- Projeto, Sistema, Fase, Atividade, Procedimento, Etapa e **Operação**
	- c) Simbologia Gráfica
		- Propósito, fontes informativas, convenções e fluxos.
	- d) Esquema de codificação dos Elementos.
		- Finalidade dos códigos, Formatação, Tipo de elemento, Uni dades de Operação.
	- e) Apresentação de Formulários e utilização.

0 Manual expõe a necessidade de uma padronização de metodologia para documentar sistemas, baseando-se no fato de que uma empresa do porte do SERPRO ocorre comumente a transferen cia de tarefas de uma URO para outra. Havendo uma padroniza ção de documentos operacionais haverá melhor entendimento entre analistas das diversas URO's. A parte que nos pareceu mais interessante foi a apresentação de Formulários. Contudo julgamos que o manual poderia apresentar mais exemplos após cada conceito ou definição.

f) Programação - Foi nos apresentado dois programas para fluxo gramar e codificar. Ambos fazem parte de um sub-sistema "Ca dastramento de CAS", sub-sistema este pertencente ao Sistema PMD (Padrão Médio Diário) que quando em funcionamento me dirá a produtividade dos diversos setores do SERPRO. O primeiro programa, o P03, que nos foi entregue, foi definido pa ra a utilização do computador IBM 370 /135 e tem como fim o seguinte :

Tem como input's duas fitas classificadas em ordem ascenden te. Sendo uma de movimento e outra a ser atualizada, de cadastro. Como outputs, temos também duas fitas: uam fita rela tório, contendo mensagens de erros e uma estatística comple ta da atualização, e a fita cadastro atualizada. Este progra ma já se encontra rodando 100% certo.

0 segundo programa o P 02 -, também definido para o equipamento IBM 370 /135, faz a consistencia da fita movimento utilizada no programa P 03. Consta também de 4 fitas, duas de entrada e duas de saída. As entradas: uma fita movimento que será consistida e atualizará ou cri-

As saidas :

ará outra fita movimento.

uma fita relatório com mensagens de erros e estatística com pleta do processamento e a fita movimento consistida e clas sificada. Este programa já se encontra com sua massa de tes te pronta, testada (teste manual) e fluxogramada, faltando apenas sua codificação, na criação da massa de testes usa mos nos programas utilitários do sistema. Perfuramos os car tões com dados e chamamos o programa utilitário Card-to-tape para a criação da fita. Nessa etapa de programação tivemos também oportunidade de operarmos o computador 360 /20, que é utilizado para descarregar (imprimir) e criar fitas .. Pois quando utilizamos o computador 370 /135 utilizamos uma partição sem prioridade para a impre\_ssora, assim toda nossa saída tem que ser em fita, tornando-se necessário o uso de um outro equipamento para descarrega-las. Consideramos esta etapa a mais proveitosa do estágio. Pois foi onde pudemos expor e estudar idéias.

Fizemos o que se poderia chamar de um deslanchamento. Criamos e fizemos funcionar alguma coisa. Até então, estavamos como expectadores curiosos.

Durante nosso estágio no SERPRO foi nos solicitado por esta entidade dois relatórios que estão anexos em fotocópias.

Conclusão: Ao usarmos a luz a olho nu, ela nos apresenta co mo branca, ou melhor clara, quase incolor. Olhando-a através de um prisma ela se decompõe maravilhosamente em 7 tonalida des diferentes. O estágio é o prisma do curso onde a teoria e trateda com mais enfase.

 $96d$ janeiro de 1976. Recife,

PAULO PINTO MORAIS

INÍCIO DO ESTÁGIO NA DRT/4a.URO - 23.10.75 APRESENTAÇÃO DO RELATÓRIO - 07.11.75

# IMPRESSAO DO ESTAGIO

DRT uma das divisões do SERPRO local, também denominada de Divisão de Desenvolvimento, encarrega-se do Desenvolvimento de Sistemas, Ma nutenção e algumas vezes da Implantação de Sistemas. Algumas vezes, porque, os sistemas ja vêm desenvolvidos e padronizados do SERPRO CENTRAL.

No período de 23/26/10/75 dedicamos ao estudo do Sistema Operacional 360 e da codificação em linguagem ASSEMBLER, utilizando-se de livros da Biblioteca.

De 27/10/75 a 02/11/75 fizemos o fluxograma do programa "ATUALIZA-ÇÃO DO CADASTRO (P-03) SISTEMA - CADASTRAMENTO DE CAS (400.511)".

0 programa consiste de 2 entradas de fitas, a F.04 - fita de atualização, e Fita F.99 (N) fita a ser atualizada, gerando a fita  $F.99 (N+1)$ .

E emitida, uma fita SPOOL contendo mensagens de erros e estatisticas da atualização da Fita. F. 99 (N). A console é usada, inicialmen te, para alguns testes de Header.

 $\angle$ m 03/11/75 discutimos o. fluxograma preparado com um programador da Divisao .

De 04/07/11/75 fizemos uma leitura, procurando aprofundar em algumas partes, para um melhor aproveitamento, no Manual de Documenta*qao* Operacional .

Nesse estudo do Manual verificamos que este trata com minucias .sobre:

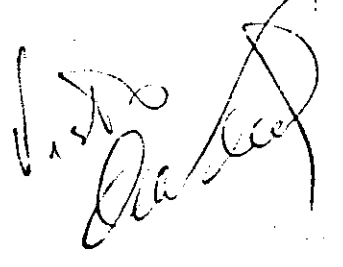

continua.

1207757

- a) Terminologia usada pelo SERPRO - Proposito e Necessidade.
- b) Conceitos Gerais de:
	- Projeto, Sistema, Fase, Atividade, Procedimento, Etapa e Operação.
- c) Simbologia Gráfica
	- Proposito, fontes informativas, convenções de fluxo s .
- d) Esquema de Codificação dos Elementos Finalidade dos Codigos, Formatação, Tipo de Elemento, Unidades de Operação.
- 2 Composição, conteudo, estrutura e metodologia dos Manuais.
	- Manual de Funcionamento da Fase.
	- Manuais Operacionais dirigidos às áreas de produção.
	- Estrutura geral dos Manuais Operacionais por area.
	- Manual de Interpretação de listagens.
- 3 Apresentação dos Formulários e Utilização.

# CONCLUSOES :

Sobre o Estudo do Sistema Operacional 360 e Codificação de Lingua gem Assembler:

Muito proveitosa, tendo havido uma recapitulação rápida em virtude da apresentação da matéria através de Instruções programadas.

Sobre o fluxograma :

Serviu para nos dar uma ideia mais amplas da definição de um programa .

continua.. .

SE RVICO FEDERAL DE PROCESSAME NTO DE DADOS

Sobre o Estudo do Manual de Operações:

0 Manual expõe a necessidade de uma padronização de metodologia para documentar Sistemas, baseando-se no fato de que uma empresa do porte SERPRO ocorre com frequência a transférência de tarefas de uma URO para outra. Havendo uma padronização de documentos ope racionais haverá melhor entendimento entre analistas das diversas URO'S. Pretende-se com a atual metodologia criar uma forma atualizada e padronizada para documentar Sistemas, evitando, nos diversos departamentos do SERPRO, existência de altos e baixos nesta tarefa, o que provoca desperdício de tempo e teor informativo. Na documentação são adotadas como filosofia a Seletividade e Modularidade de informação.

Seletividade compreende a prestação de informação que interessa a cada area para qual e prestada.

Modularidade criação de instrumentos de informação que podem ser utilizados em mais de uma área e que facilitam o fornecimento da informação.

Enfim, o Manual, procura dar informações e explicações necessárias ao funcionamento Operacional de Sistemas, de forma a assegurar perfeita execução das atividades de operação, processamento e escla recimento do pessoal envolvido na produção.

Julgamo-lo minucioso e bem objetivo.

A parte que achamos mais interessante e proveitosa:

Apresentação dos formulários e utilização. Contudo apontamos  $\delta$  que julgamos ser uma grande falha no Manual, a ausência quase completa de exemplos apos cada definicão ou conceito, exceção à apresentação de formulários.

Recife, 07/de\novembro de 1975 PAULO  $\widehat{P}$ INT $p'$  MORAIS

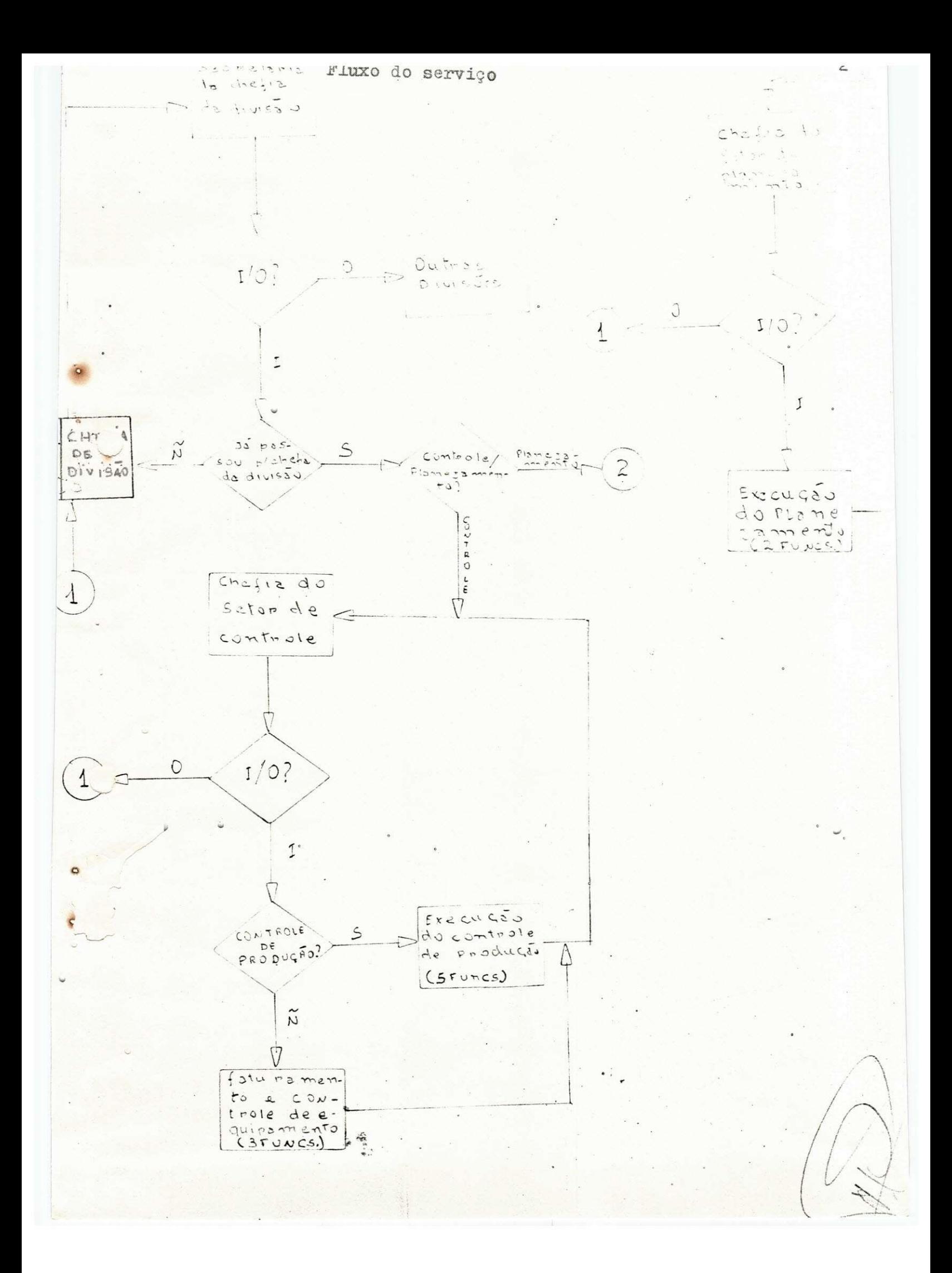

1 - SETOR DE CONTROLE: Controla a Expedição e Recepção de Serviços.

0 controle é feito através de anotações em "Fichas Controles", que constituem a estatística do setor. Diariamente entram no setor os seguin tes documentos de onde são tiradas as anotações: SRE, PASTA DE ATUALIZA-QAO DA AST e as listagen s do computador: **L** *fil,* **L** *fi2, 2fl.* Sobre os docu mentos acima referidos julgamos de qualidade os seus conteúdos. Quanto / bas fichas controles temos as seguintes observações a fazer:

- a Os modêlos das fichas controles deveriam ser padronizados e impres sos em gráfica, ou através de estêncil, pois o seu tracejamento pelo w funcionário do controle toma muito tempo.
- b Julgamos que poderia ser criada uma ficha ou relação de controle da quantidade de serviços por ciclos por sistema em operação, isso faci litaria enormemente, como veremos no setor de planejamento, a análi se de previsão decendial. Essa ficha ou relação teria o seguinte for mato:

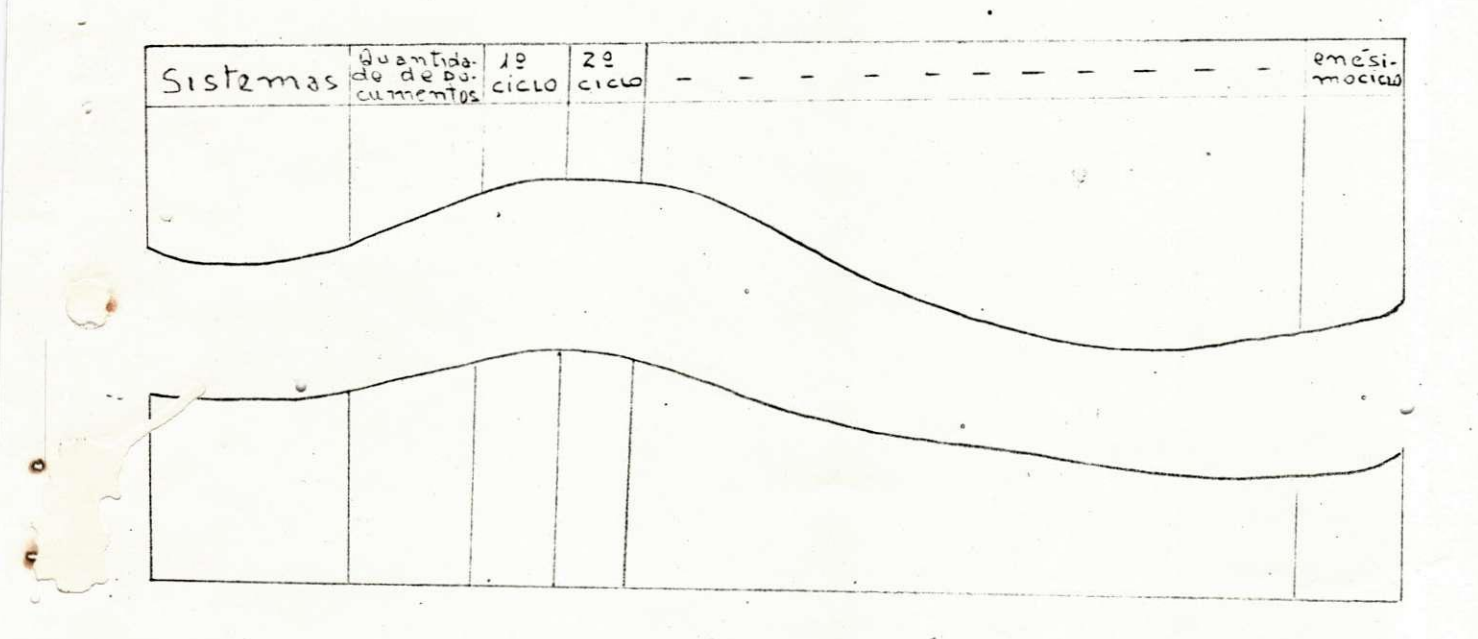

- Na coluna de "Sistemas" seriam colocados os nomes dos Sistemas.
- Na coluna "Quantidades de Documentos" seriam colocados o total de documentos do sistema em operação.
- Nas colunas 19 ciclo, 29, enesimo ciclo, seriam colocados a percen tagem ou quantidades dos documentos rejeitados, conforme o ciclo  $/$ de operação em que se encontre o sistema, utilizando-se da lista gem  $L$ . $\emptyset$ l.

na actività servitàne an senor finitatione de nou diartinane. D'un combinengeral, todos os serviços são executados com esmero e presteza.

## 2 - SETOR DE FATURAMENTO E CONTROLE DE EQUIPAMENTO

Efetua a emissão de faturas através das Notas de Serviço e prepara relatórios sobre manutenção e utilização de equipamentos. Sobre as fichas controle de faturamento (estatística), por sistema, julgamos que elas po deriam conter além dos dados nelas transcritos, os seguintes: prêço de / serviço e dados sucintos sobre ajustes. Isso facilitaria enormemente a e missão de faturas. Observamos rapidez e eficiência em todas as tarefas / executadas no setor.

### SETOR DE PLANEJAMENTO

Efetuar a programação de serviços de produção nas diversas áreas da DRP. Há uma área de planejamento e uma área de programação. Este setor / faz também análise de sistema gerencial, quando, solicitado pela Adminis tração. Em nossa passagem pelo setor pudemos observar que este estava em penhado em determinar a produtividade - na capacidade de transcrição x recursos e preparo e controle visual.

Julgamos a previsão um pouco falha quanto a coleta de dados estatísticos. Exemplificando podemos citar quantidades de documentos de siste mas ainda não zerados, que no caso, essa falha poderia ser sanada pela criação no setor de controle da "ficha ou relação de controle da quantidade de serviço por ciclo por sistema", conforme sugerido em "1-b".Assim em virtude da inconsistência dos dados estatísticos, observamos, também, uma grande discrepância na análise decendial, entre os dados previstos e os dados reais. Contudo, constatamos que o setor iniciou essas previsões recez cemente e tende a um aperfeiçoamento contínuo.

#### - CONCLUSÃO

**o** 

0 DRC conta com um excelente material humano. Os pequenos senões observados (que admitimos a possibilidade de serem resultantes de uma má observação por nossa parte, se nos for provado) serão superados com faci lidade. Nada mais temos a comentar.

Recife. 21 de outubro de 1975 ESTAGLARIO: PAULO PINTO DE MORA IS